• • • •

## Group 402: Adding Vehicles to Covey.Town

Abhay Bisht, Ethan van Heerden, Liam Evans, Sam Phillippo

• • • •

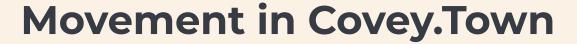

• • • •

"As a user who wants to use vehicles, I want an accessible vehicle pick-up station and a tutorial on how to use them so that I can use a vehicle."

"As a user, I want ways to equip and unequip a vehicle such that my movement speed changes depending on what vehicle I have."

"As a user with a vehicle, I want to be able to do tricks to have more fun in Covey.town."

### Features Implemented

- 3 new vehicles! (skateboard, bike, and horse), with all new speeds and animations
- Vehicle rack for selecting your vehicle, including a descriptive tutorial
- New typing minigame, allowing tricks to be performed on your vehicle
  - Includes local and all-time leaderboards

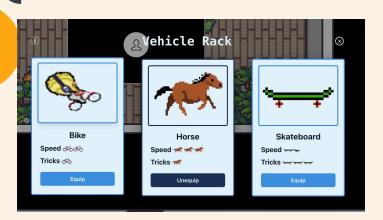

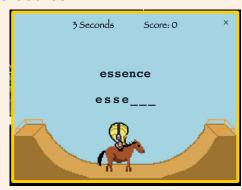

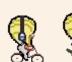

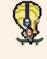

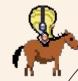

|   | Back      | ack Leaderboard |            |  |
|---|-----------|-----------------|------------|--|
|   | ① Current |                 | ① All Time |  |
| ١ | RANK      | INITIALS        | HIGH SCORE |  |
| ı | 1         | LIA             | 1100       |  |
| į | 2         | EVH             | 1000       |  |
|   | 3         | SAM             | 1000       |  |
|   | 4         | LJE             | 1000       |  |
|   | 5         | LJE             | 900        |  |
|   | 6         | EEE             | 900        |  |

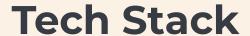

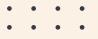

Tiled - Map editor used to implement our custom interactable zones and sprites

Piksel - Sprite/Animation creation tool, used for all custom sprites and animations

Free Texture Packer - free sprite atlasing tool to generate useful spritesheets

Firebase - Used their cloud database tool in order to store our leaderboard information

Render - Platform used to deploy and host our finalized version of Covey. Town

Covey. Town existing tech stack (Typescript, React, Jest, ChakraUI)

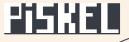

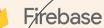

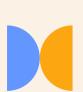

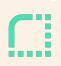

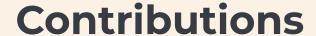

• • • •

• Ethan - BE implementation for trick game, Leaderboard HTTP API, tests

o Percent: 25 Hours: 55

 Abhay - Vehicle data structures, BE vehicle equip, trick game FE/partial BE, Leaderboard implementation

o Percent: 25 Hours: 60

 Liam - BE/FE Implementation for the vehicle rack, UI redesign for our frontend pieces

o Percent: 25 Hours: 55

 Sam - Art + implementation/integration for custom sprites/animations for vehicles + interactable areas

o Percent: 25 Hours: 50

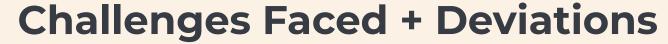

#### Challenges

- Animations: lots of learning + time-consuming (bad at art)
- Firebase Memory Issue
- 3. Tricks can only be performed in a specific area
- 4. Setting up asynchronous timer in the backend
- 5. Creating super and subclasses for Vehicles vs adding it as a shared type interface

#### Deviations - not completed due to time constraints

- 1. Did not implement our desired feature of letting users choose the color of their vehicle
- 2. Did not complete our optional feature of letting the user do tricks anywhere (not just in the vehicle trick area)
  - a. Associating a custom event with a Phaser key event was tricky for our use case

We devoted more time to make our functional UI be very visually appealing and engaging for users

# live demo!

## Thank you

Ethan - vanheerden.e@northeastern.edu

Abhay - bishts.abhay@gmail.com

Liam - <u>liam.jk.evans@gmail.com</u>

Sam - samphillippo1@gmail.com

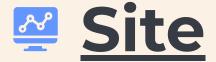

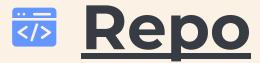

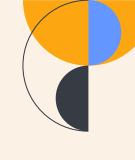

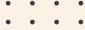

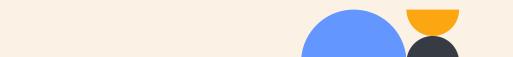